#### **PharmaSUG 2017 - Paper QT16**

# **Common Mistakes by Programmers & Remedies**

Venkata Sairam Veeramalla, Technical Manager, GCE Solutions Pvt. Ltd, India

## **ABSTRACT**

A SAS*®* programmer is a critical entity of any company. It is of our knowledge that a programmer is responsible for providing support for statisticians and statistical programming expertise for the company. Simultaneously, programmers are also occupied with varied tasks, for instance, writing programs to create SDTM, ADaM and TLFs, weekly and monthly meetings, one to ones, completing time sheets and meeting the tight timelines. In the midst of this busy schedule, it is usual for programmers to overlook few basic concepts and perform mistakes.

I would now share similar mistakes which I have observed during my experience working as a programmer, validator and as reviewer and would also like to provide easy solutions to rectify those mistakes. By doing so, we can ultimately deliver good quality deliverables and it also increases First Time Right (FTR) numbers which helps boost the performance of both the company and the individual as well.

### **INTRODUCTION**

The job of a SAS*®* programmer can be a challenging and rewarding equally providing opportunities for technically minded people that would like to work within drug development process. As a SAS*®* programmer, we would typically work on development of SAS*®* code which creates Analysis Datasets, Tables, Listings and Figures (TLFs) and electronic submission packages, dealing with differing personalities and opinions, client requests and delivering to stretched timelines on an on-going basis is the most challenging part of our profession. It is very natural to commit certain mistakes during this process.

In this presentation, I would like to focus on these mistakes and would also come up with certain remedies that would help to reduce the mistakes count and save time.

# **1. COMMON PRESENTATION MISTAKES IN TLFS**

Example 1: Presentation of Titles, Headings, Labels ought to be in an appropriate manner for accuracy and for better interpretation.

The labels of columns should be displayed correctly as "Inclusion" instead of INCLUSION, Dlt should be "DLT" and YES/NO values should be "Yes/No":

Study 003

**OPEN LABEL** 

Listing 16.03.01-12 (Page 1 of 1) Listing of Dose Limiting Toxicities (DLTs) evaluation Safety Set

Schedule: 1/ Dose Level: 50 mg/m<sup>2</sup> TID

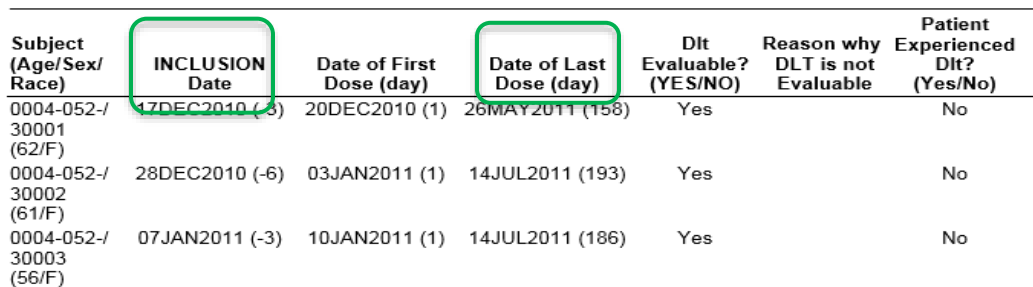

#### **Output 1. Dose Limiting Toxicities Evaluation Report**

Example 2. No Subscript was found in the below example. Having a footnote for any given subscript is very essential for development, validation and review:

| Pharmacological Class/<br><b>Pharmacological Sub-Class/</b><br><b>Therapeutic Class/</b><br><b>Preferred Name</b> | AL.<br>$(N-18)$<br>n(%) | BL.<br>$(N-17)$<br>n(%) | DCL<br>$(N-16)$<br>n(%)           | <b>MXERW/L</b><br>$(N-15)$<br>n(%) | <b>B-AL</b><br>$(N - 18)$<br>$n \{$ %} | XL & ML<br>$(N-16)$<br>n(%)                              | Total<br>$(N - 100)$<br>n(%) |
|----------------------------------------------------------------------------------------------------|-------------------------|-------------------------|-----------------------------------|------------------------------------|----------------------------------------|----------------------------------------------------------|------------------------------|
| Arry.                                                                                                    |                         |                         | 16 (88.9%) 15 (88.2%) 16 (100.0%) | 14(93.3%)                          | 18 (100.0%) 16 (100.0%                 |                                                          | 95 (95.0%)                   |
| Blood Substitutes and Perfusion<br>Solutions                                                                      |                         | $6(33.3\%)$ 11 (64.7%)  | 10 (62.5%)                        | 8(53.3%)                           | 13 (72.2%)                             | $1.10$ (62.5%) 58 (58.0%)                                |                              |
| +Blood and Related Products                                                                                       |                         | 6 (33.3%) 11 (64.7%)    | 9(56.3%)                          | $8(53.3\%)$                        | 13 (72.2%)                             | $0.750.0\%$ )                                            | 55 (55.0%)                   |
| -Other Blood Products                                                                                             |                         | 6 (33.3%) 11 (64.7%)    | 9 ( 56.3%)                        | 0(53.3%)                           | 12 (66.7%)                             | 8 (50.0%)                                                | 54 (54.0%)                   |
| Platelets                                                                                                    | 4(22.2%)                | 9(52.9%)                | 7 (43.8%)                         | 3 (20.0%)                          | 7 (38.9%)                              | 7(43.8%)                                                 | 37 (37.0%)                   |
| Red Blood Cells                                                                                                   | 2(11.1%)                | 5(29.4%                 | 4 (25.0%)                         | 5(33.3%                            | 2(11.1%                                | 2(12.5%)                                                 | 20 (20.0%)                   |
| Platelets Concentrated                                                                                            | $11.1\%$ )<br>21        | 1(5.9%)                 | $-0.0%$<br>Ðt                     | 2(13.3%                            | 2(11.1%                                | 0.0%<br>01                                               | 717.0%                       |
| Red Blood Cells, Leucocyte<br>Depleted                                                                            | 01<br>0.0%              | 1 (.5.9% )              | 1.16.3%                           | 0.0%<br>0 <sub>i</sub>             | 4(222%                                 | 01<br>$0.0\%$                                            | 6 ( 6.0%)                    |
|                                                                                                    |                         |                         |                                   |                                    |                                        | <b>PE VIEW 1</b><br><b>Marylaneous Secretary Control</b> | $0\%$ )                      |

**Output 2. Summary of Concomitant Treatment Report**

Example 3. Highlighted part of the below example shows that there are two extra columns. This may happen if a programmer is using an old version of SAP instead of the latest version where the columns have been eliminated lately:

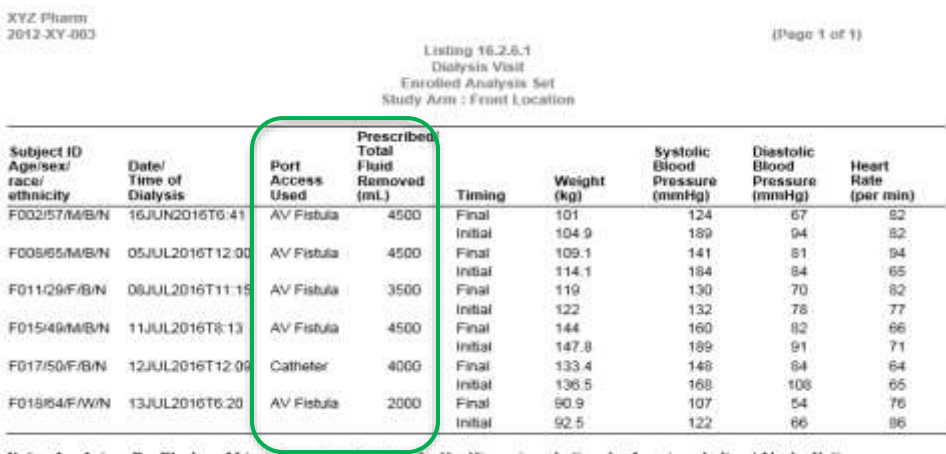

Note: A = Asian; B = Black or African American; F = female; H = Hispanic or Latino; I = American Indian / Alaska Native;<br>M = male; N = not Hispanic or Latino; P = Native Hawalian or <u>Other</u> Pacific Islander; W = White

VeportBASELINE\L\_DI001.sas 02MAR12:00:29

Final

**Output 3. Dialysis Visit Report**

Example 4: It can be observed that the age value 15yrs has been included though the inclusion criteria requires age above 18 yrs

#### Reason : Data entry error or Wrong age derivation

Study D1020C00009

Final TFL

Listing 12.2.4.1 Demographic characteristics (all subjects)

| Centre | ECode           | Treatment                | Age at<br>randomization<br>(Yeares) | Sex:               | Weight<br>$\{kg\}$ | Height<br>cm) | BMT<br>(kg/m <sup>2</sup> )   | Race  |
|--------|-----------------|--------------------------|-------------------------------------|--------------------|--------------------|---------------|-------------------------------|-------|
| 582    | E0102001        | Lower dose AZD1656       | 68                                  | Male               | 75                 | 158           | 30:0                          | White |
| 583    | E0103002        | Higher dose AZD1656      | 48                                  | Female             | 68                 | 155           | 28.3                          | White |
| 584    | E0104001        | Glipizide                | SI.                                 | Female             | 96                 | $175 -$       | 31.3                          | White |
|        | E0104002        | Glipizide                | S6                                  | Female             | 60                 | 157           | 24.3                          | White |
|        | E0104004        | Higher dose AZD1656      | 63                                  | Male               | 90                 | 1.69          | 31.5                          | White |
|        | E0104008        | Fixed dose AZD1656 40 mg | 61                                  | Female             | 92                 | 157           | 37.3                          | White |
|        | E0104013        | Placebo                  | 15.                                 | Male               | 90                 | 185           | 26.3                          | White |
| 586    | E0106001        | Glipizide                | 50                                  | Ma <sub>n</sub> lo | 105                | 178           | 33.1                          | White |
|        | E0106002        | Lower dose AZD1656       | 62                                  | Male               |                    | 166.          | 31.9                          | White |
|        | E0106005        | Fixed dose AZD1656 40 mg | 63                                  | Mal                |                    |               | Age values are very different |       |
| 587    | E0107002        | Higher dose AZD1656      | 47                                  | Ma                 |                    |               | from other values             |       |
|        | <b>PALORAGE</b> | sansecc case ishat does  | in A                                |                    |                    |               |                               |       |

**Output 4. Demographic Report**

Example 5. In the example below, the order of visit values are incorrect.

Reason: Programmer used character variable instead of numeric variable while sorting the data.

| Patient<br>ID/Site | Sex/ Lab<br>$A$ (see | San Store State<br>T | Visit.                                                       |                               | Albumin.<br>(27L)<br>Date:Time (CTC Grade) | Altaline<br>Phosphatase<br><b>CO/L)</b><br>(CTC Grade)                         | ALT.<br>20713<br>(CTC Grade)     | AST.<br>117728<br>(CTC Grade)          | Caleium<br>(mmod/L)<br>(CTC Grade)      |
|--------------------|----------------------|----------------------|--------------------------------------------------------------|-------------------------------|--------------------------------------------|--------------------------------------------------------------------------------|----------------------------------|----------------------------------------|-----------------------------------------|
| 1001/1101          |                      | F/63 11011AB91       | SCREENING<br>$CDAYB - 14$<br>TO 01                           | 22JAN2007 ND<br>$+10:47$      |                                            | $135 \text{ H} (1)$                                                            | 43                               | 35 8 (1)                               | 2.32                                    |
|                    |                      |                      | CYCLE 1 DAY                                                  | 23JAN2007 39.00<br>:10:29     |                                            | <b>MARKET COMMISSION</b><br>$129$ H $(1)$                                      | 46<br>on a                       | 40 世 (1)                               | <b>CONTRACTOR</b><br><b>SED</b><br>3365 |
|                    |                      |                      | CYCLE 1 DAY 18                                               | 123682007 30.00<br>:10:40     |                                            | $123 \times (1)$                                                               | 65 H (1)                         | 61 H (1)                               | 2.27                                    |
|                    |                      |                      | <b>CONTRACTOR</b><br>CYCLE 1 DAY 8<br>and the best stated on | 133142                        | GSFERIOOT 37.00 L (1)                      | 11年 耳 (1)                                                                      | <b>Service</b><br>当面             | <b>BECOMMENDED</b><br>$36$ H $(1)$     | $1 - 15 - 15$<br>2,20<br>-90            |
|                    |                      |                      | CYCLE 2 DAY 1                                                | 19FEB2007 39.00<br>: 11:42    |                                            | 132 开 (1)                                                                      | 28                               | 25                                     | 2.28                                    |
|                    |                      |                      | CYCLE 2 DAY 15                                               | GRMAB2007 39.00               |                                            | 7.0.499.2219.0.2.2.2.002<br>$116$ H $(1)$<br>And Children of the Party and the | Zation?<br>H <sub>D</sub><br>36. | Total Corp.<br>H <sub>D</sub><br>9169. | 2.27<br><b>Cataland</b>                 |
|                    |                      |                      | CYCLE 2 DAY 8                                                | 24FEB2007 41.00<br>112:25     |                                            | 122 H (1)                                                                      | 42                               | 42 H (1)                               | 2.25                                    |
|                    |                      |                      | <b>SHOWSOME</b><br>CYCLE 3 DAY<br>2020-06-01 S.P             | 120532007 40.00<br>$-05 - 22$ | こうしんこう かいこうきょう                             | المستدل بارتجازيا<br>The Line<br>112 W (1)<br>2007.HDA                         | 13433-1<br>学部                    | 125,515<br>设备<br>- 10                  | popular<br>2.25<br>-30                  |
|                    |                      |                      | CYCLE I DAY                                                  | 19MAR2007 HD<br>:09:22        |                                            | <b>IED</b>                                                                     | 32T)                             | ND.                                    | 10D                                     |

Listing 11<sup>"</sup> Clinical Chemistry: By Visit Comparisons Part I

**Output 5. Clinical Chemistry Report**

#### **Example 6: In this example, the table shows extraction date as 02JAN2014 and date of run as 19JUN2014 which indicates that Extraction date was not updated:**

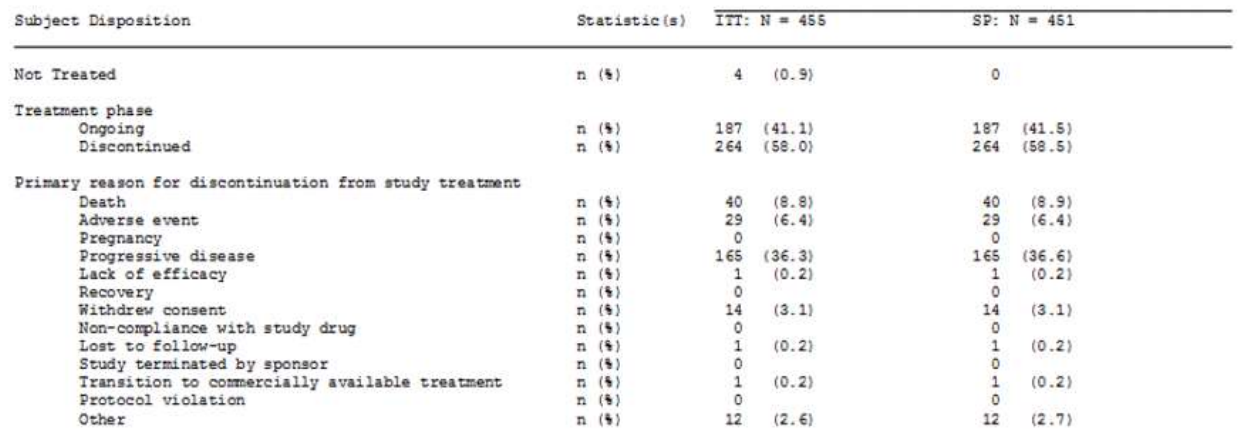

ITT = Intention to treat population;  $SP = Safety population$ .

Data source: ADSL

 $\fbox{\parbox{12pt}{{\small\verb!8afety\&disp.SAS}}{\small\verb!Data extraction date: 02JAR2014}}$ 

Run time: 19JUN2014/12:4

#### **Output 6. Disposition Report**

**2. COMMON PROGRAMMING MISTAKES IN TLFS**

**Example 1: In the below listing, under the column, "Treatment Given" a truncation is noted.**

**Reason: Programmer forgot to supply length statement while creating this Treatment Given variable with No/Yes values:**

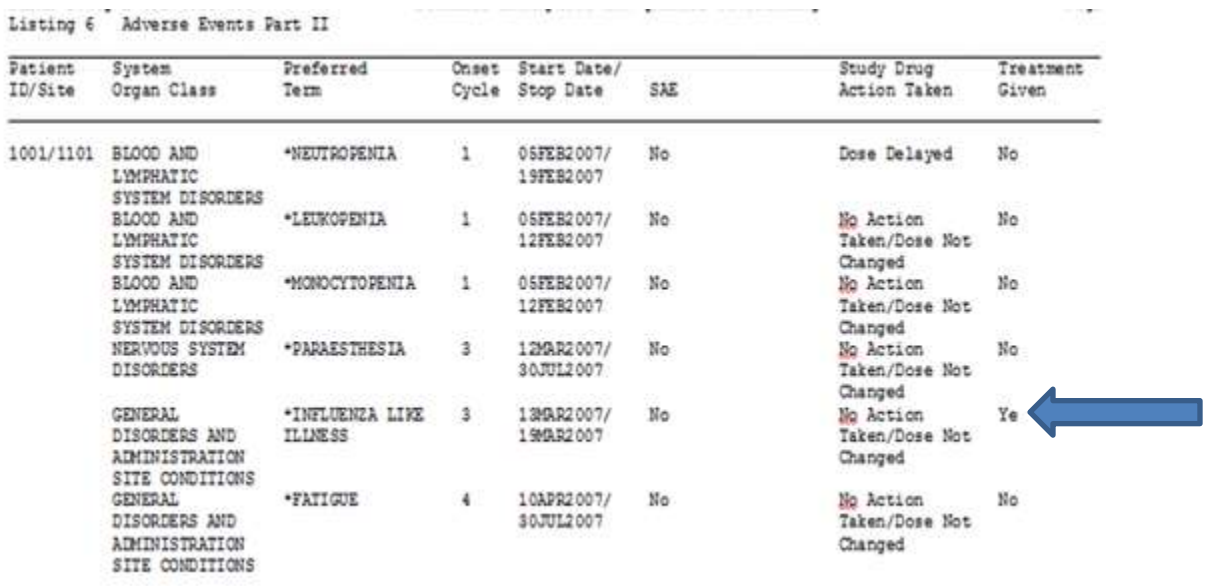

**Output 7. Adverse Events Report** 

# **Example 2: Based on the title, only adverse events (PT =>5%) should display in the table**

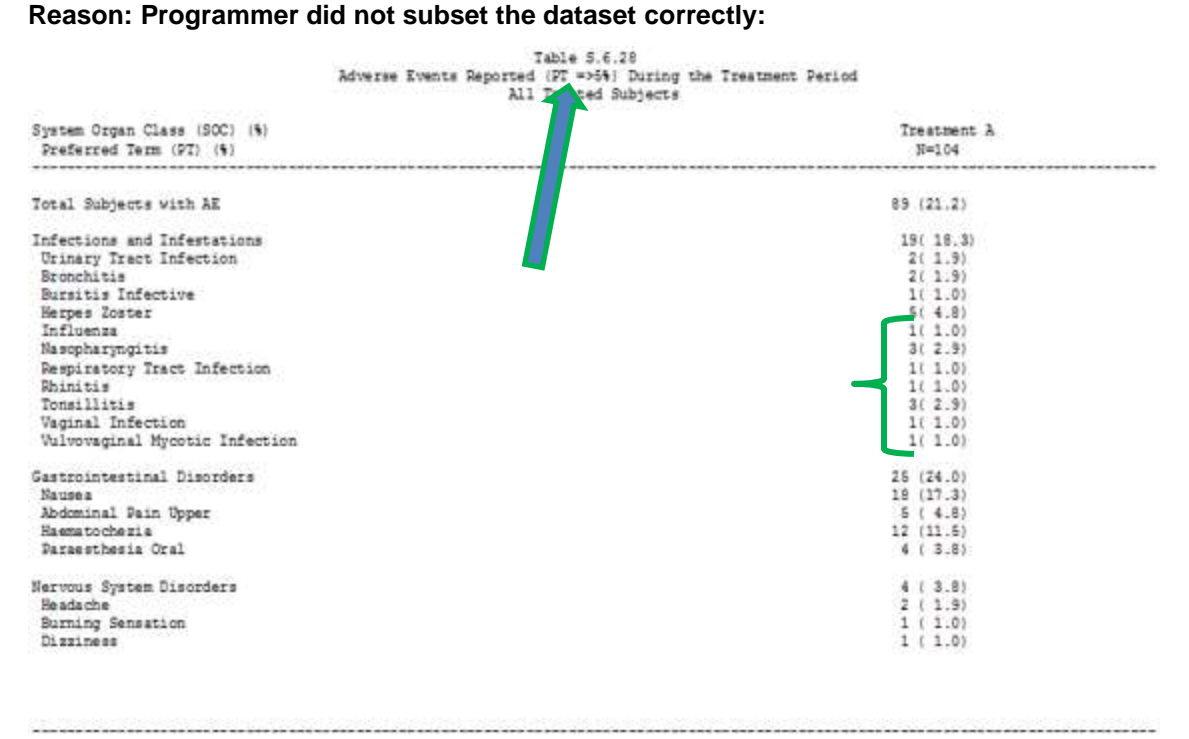

**Output 8. Adverse Events with >= 5% PTs Report**

**Example 3: There are 18 patients under Placebo, but under Sex column it can be observed that there are 9 Males and 10 Females, which is more than 18 patients and improper percentages:**

Study XYZ

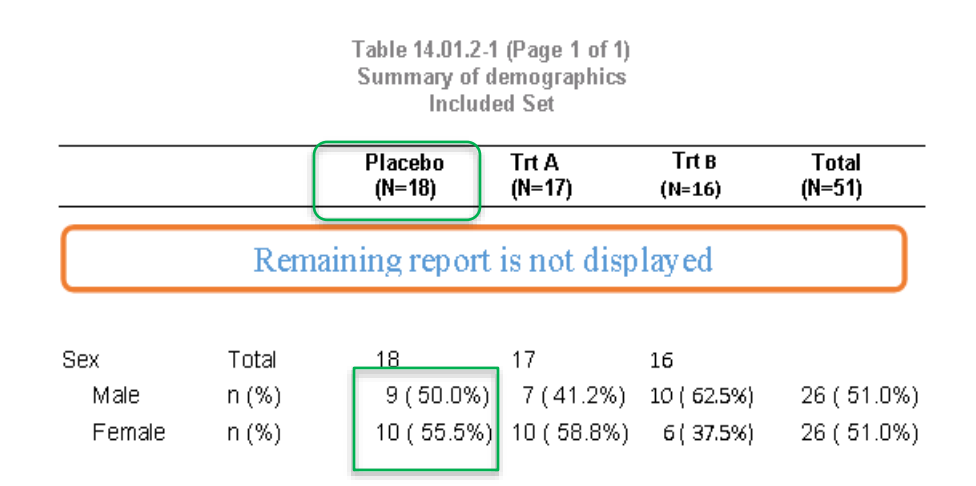

#### **Output 9. Summary of Demographics Report**

#### **Example 4: In the below listing the first two columns were not grouped:**

Listing 3 Prior and Concomitant Medications

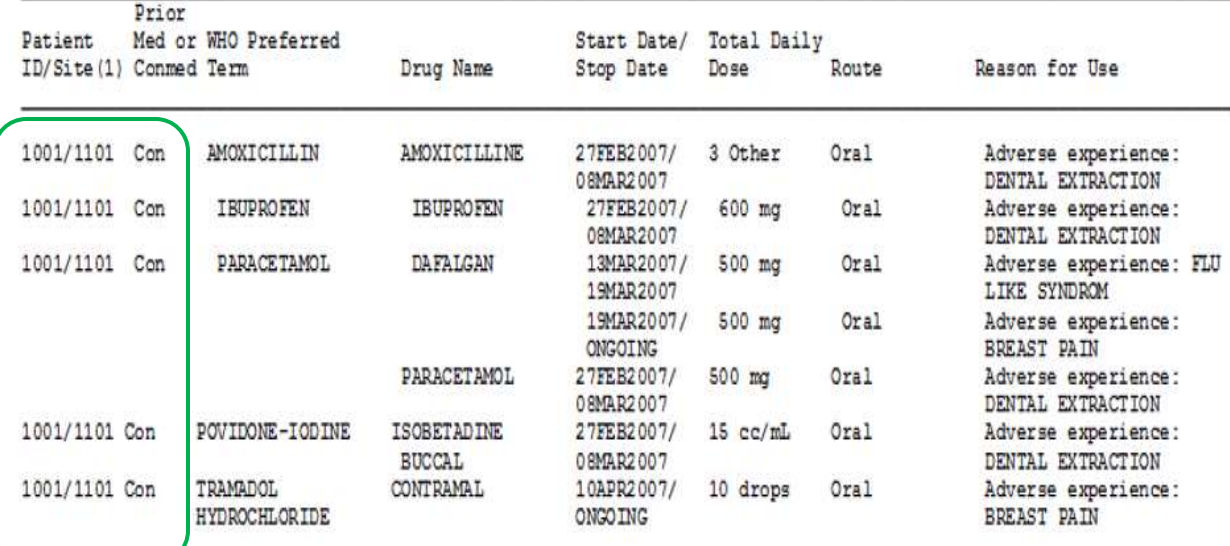

**Output 10. Prior and Concomitant Medication Report**

**Example 5: When we check the below population table, the numbers look weird. ITT set has less number of patients when compared to PP set, which is not the case usually.**

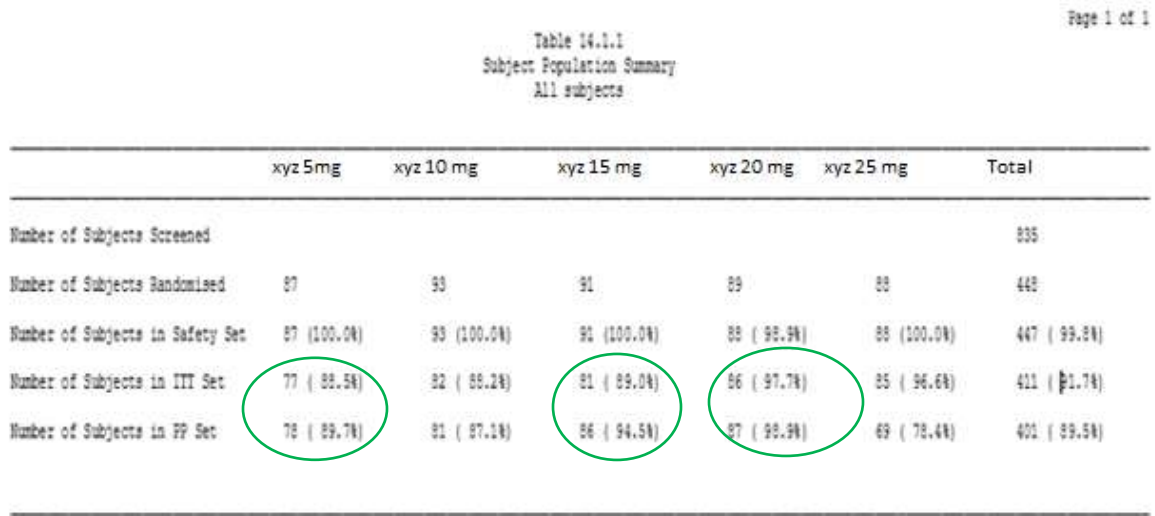

Source: Listing 16.2.1.4

**Output 11. Population Report**

**Example 6: Total number of patients in ABC treatment are 18 and age category shows 14+5=19 patients.**

**Reason: The programmer has forgotten to write defensive coding like if age greater than dot (.) and Median and Max values were interchanged**

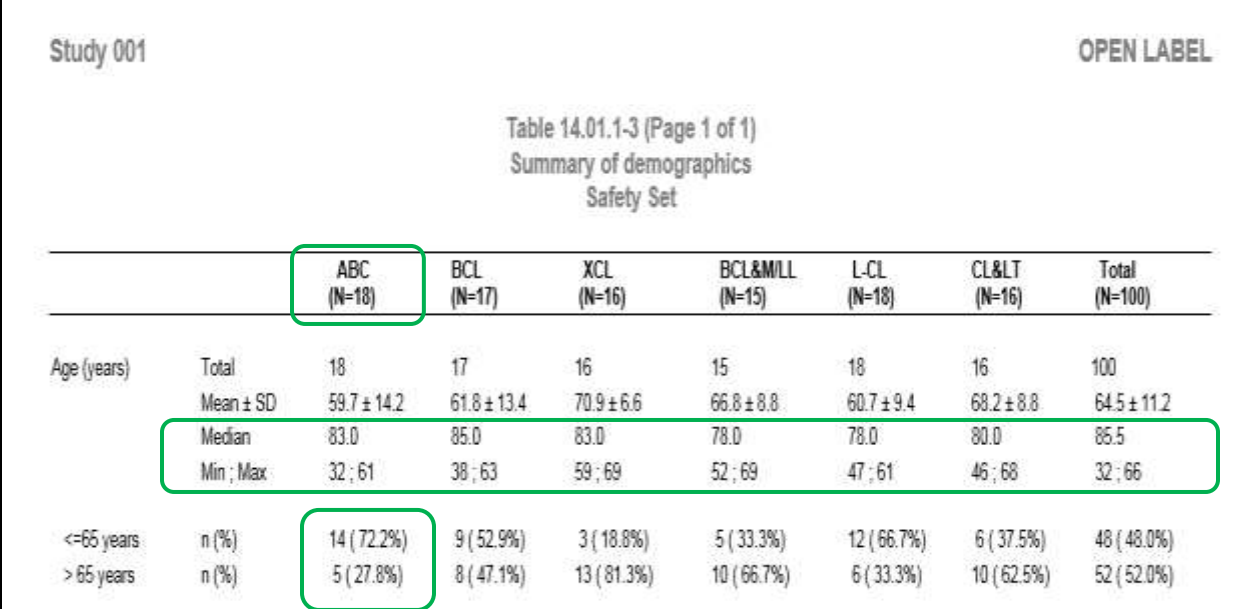

#### **Output 12. Demographic Report**

**Example 7: The below adverse event table shows that total number of patients are 18 under disease category but we can observe from the 1 st row, the number of subjects affected with at least 1 adverse event is 20, which is an error.**

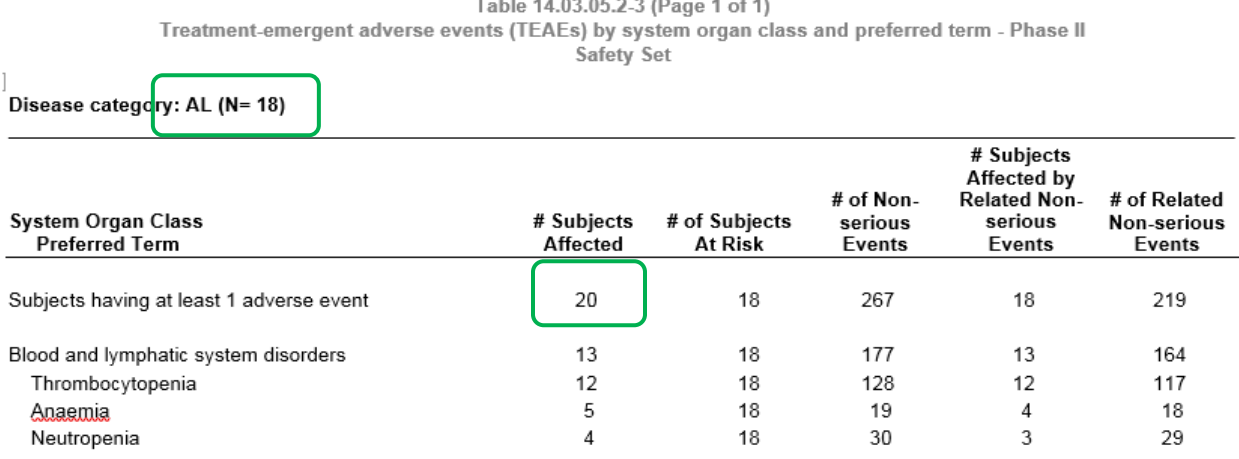

Adverse events that started or worsened from the date of the first dose of study drug up to 30 days after the date Inst dose of study drug and all possibly related or related AEs are considered Treatment Emergent (TEAE).<br>Subjects with multiple events for a given preferred term or system organ class are counted once only under each refe

system organ class, respectively. If a subject had multiple events for a given preferred term or system organ class, all events will be counted for the number of events system organ class, respectively. Adverse events are coded by MedDRA Version 18.0.

**Example 8: In the below listing, we can note that the "Last dose date" is 10DEC2015 and "Study Termination date" is 02NOV2015. Study Termination date should always be later than Last dose date.**

**Reason: It could be data issue or the programmer might have picked the wrong variable while working on this report:**

Study BAC1023

**OPEN LABEL** 

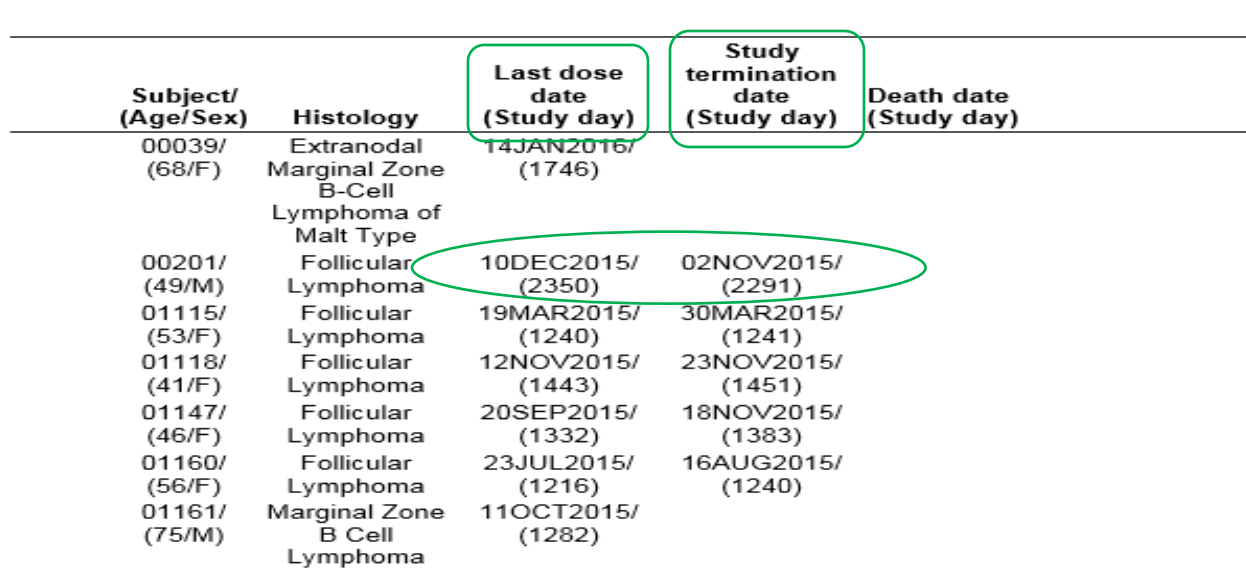

#### Listing 16.03-1.1 (Page 1 of 1) Safety Set

#### **Output 14. Last dose and Study Termination Report**

#### **REMEDIES:**

- 1. Cross verify whether all the labels are displayed correctly or not before submitting for validation.
- 2. Check for superscripts & subscripts and corresponding information, also make sure no extra spaces before submitting for validation
- 3. Be clear in communication, always use the final version of study documents
- 4. Be clear with all documents (i.e. Protocol, SAP, CRF, all specs) and requirements before deriving the variables
- 5. Sort and group the data with correct numeric variables
- 6. Update the date of extraction macro variable on daily basis (when we got new data form CDM)
- 7. Need to confirm the display of decimal places for derived variables with stat if not mentioned in SAP or study docs.
- 8. Always use length statement while creating new variables
- 9. Review the report to check if any column values are truncating
- 10. Read and understand titles & footnotes in each report before subset with right variables
- 11. Give a glance and check manually to see the percentages are matching correctly before submitting for validation or client
- 12. Double check the sub-setting condition.
- 13. Check for "Are we using correct **macro variables** to create percentages"
- 14. Use **defensive** coding to avoid losing the data.
- 15. Check the study documents and raise issue with DM:

# **CONCLUSION**

I hope at least some of the programmers could relate to this presentation as it is very common for most of us to commit these above said mistakes during our routine programming, by taking extra and being a little vigilant during programming could avoid most of these mistakes and can help us achieve our desired results with more precision and accuracy.

#### **Finally, I would like to say one important mantra for all our programmers**

**"Self-Validation is the best way to avoid 50 to 60% of mistakes**

**Try to work towards "First Time Right Approach (FTRA)"**

# **ACKNOWLEDGMENTS**

The author is very grateful to his mentor Frank Senk, and manager Amy Rosen & Pinku Hooda, CEO Neha Aggarwal and Director Nalin Gupta, the author would also like to acknowledge Vura K Pallayya Gupta for making available all the time to share his experiences

**"**

# **CONTACT INFORMATION**

Venkata Sairam Veeramalla Technical Manager GCE Solutions India Pvt. Ltd Hyderabad, India [Sairam.Veeramalla@gcesolutions.com](mailto:Sairam.Veeramalla@gcesolutions.com) [Sairam.sas@gmail.com](mailto:Sairam.sas@gmail.com) www.gcesolutions.com

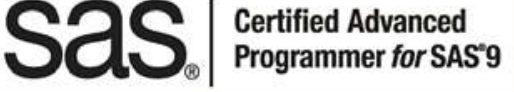

SAS and all other SAS Institute Inc. product or service names are registered trademarks or trademarks of SAS Institute Inc. in the USA and other countries. ® indicates USA registration.

Other brand and product names are trademarks of their respective companies